### $DSCholars$ hold  $TSCholars$

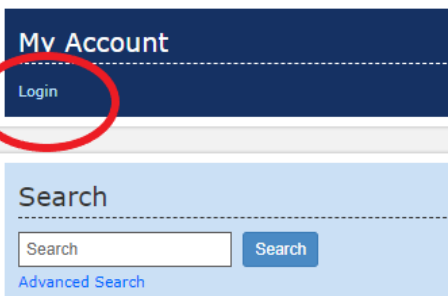

#### **Browse**

- by School
- by Research Center
- by Year
- by Document Type
- **Latest Additions**

#### Information

Main Page **Getting Started** Submitting Your ETD **Repository Policies** About **FAQ** 

Help

### Welcome to D-Scholarship@Pitt

D-Scholarship@Pitt is an institutional repository for the research output of the University of Pittsburgh.

D-Scholarship@Pitt provides stable, long-term storage and ongoing maintenance for content contained within the repository.

Materials are submitted directly by authors with an active University of Pittsburgh Computer Account. Submissions are restricted to scholarly research materials. Examples of items that this repository can accommodate include:

- Research papers, published or unpublished
- Conference papers and presentations
- · Supporting multimedia (audio, video, images, etc.)
- Research data
- Electronic Theses and Dissertations

D-Scholarship@Pitt is designed to increase discovery of your research by allowing indexing by Google and other major Internet search engines, the Pennsylvania Digital Library, and PITTCat+.

#### **Repository Statistics**

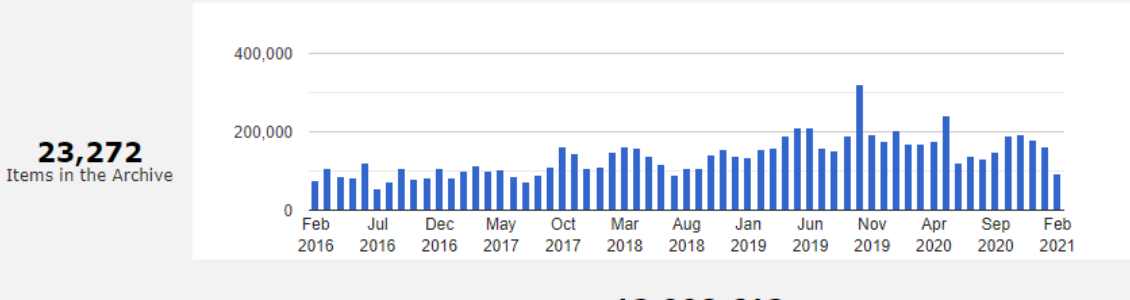

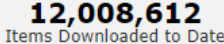

#### Most downloaded items

### Creating A Record

https://d-scholarship.pitt.edu

# D-Scholarship  $Pitt$

#### My Account

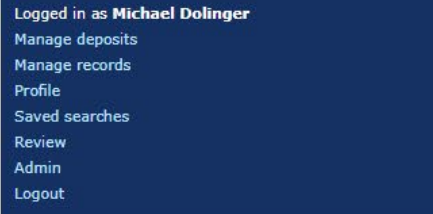

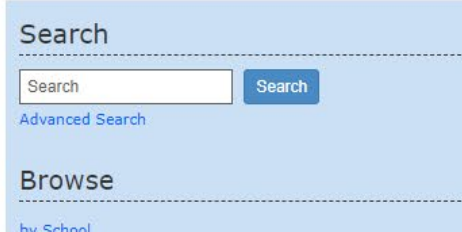

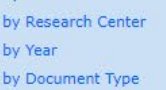

Latest Additions

#### Information

Main Page Getting Started Submitting Your ETD **Repository Policies** 

About **CAO** 

Manage deposits

Import

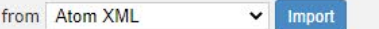

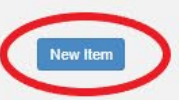

# Type

#### (b) University of Pittsburgh

#### ULS | CONTACT US

 $\overline{\mathbf{?}}$ 

# **D-Scholarship Pitt**

#### My Account

#### Logged in as Michael Dolinger

- Manage deposits
- Manage records
- Profile
- Saved searches
- Review
- Admin
- Logout

#### Search

Search Advanced Search Search

### **Browse**

- by School
- by Research Center
- by Year
- by Document Type
- Latest Additions

#### Information

- Main Page
- Getting Started
- Submitting Your ETD
- **Repository Policies**

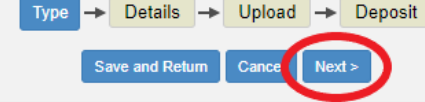

#### **O** Item Type

Edit item:

Article #40269

#### $\bigcirc$  Article

An article in a journal, magazine, newspaper. Not necessarily peer-reviewed. May be an electronic-only medium, such as an online journal or news website.

#### University of Pittsburgh ETD

A doctoral dissertation, are leased thesis, or undergraduate honors thesis that you are submitting as a degree requirement.

#### $\bigcirc$  Other Thesis, Dissertation, or Long Paper

A past thesis, dissertation, MFA manuscript or long paper not Part of Pitt's current ETD program. May include theses and dissertations from institutions other than Pitt, or Pitt theses and dissertations predating the 2004 mandate.

#### ◯ Book Section

A chapter or section in a book.

#### $\bigcirc$  Book

A book or a conference volume.

#### $\bigcirc$  Monograph

A monograph. This may be a technical report, project report, documentation, manual, working paper or discussion paper.

#### $\bigcirc$  Conference or Workshop Item

A paper, poster, speech, lecture or presentation given at a conference, workshop or other event. If the conference item has been published in a journal or book then please use "Book Section" or "Article" instead.

#### $\bigcirc$  Show/Exhibition

An artist's exhibition or site specific performance-based deposit.

 $\frac{1}{2}$ 

#### $\bigcirc$  Composition

A musical composition.

#### $\bigcirc$  Performance

Performance of a musical event.

#### $\bigcirc$  Image

A digital photograph or visual image.

 $\bigcap$  under

### Details

# $D-Scholarship *First* function of *P* is a *P*.$

### My Account

**Latest Additions** 

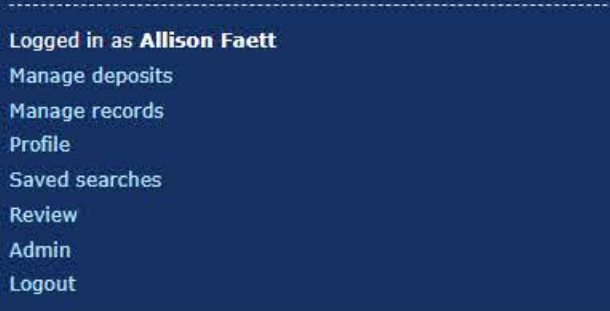

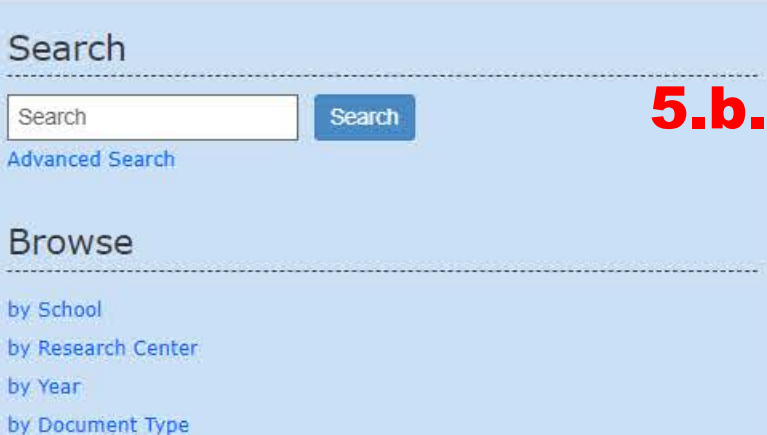

### Information Main Page Getting Started Submitting Your ETD **Repository Policies** About FAQ Help

### Edit item:

University of Pittsburgh ETD #43376

5.d.

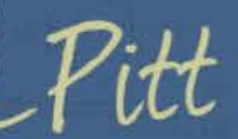

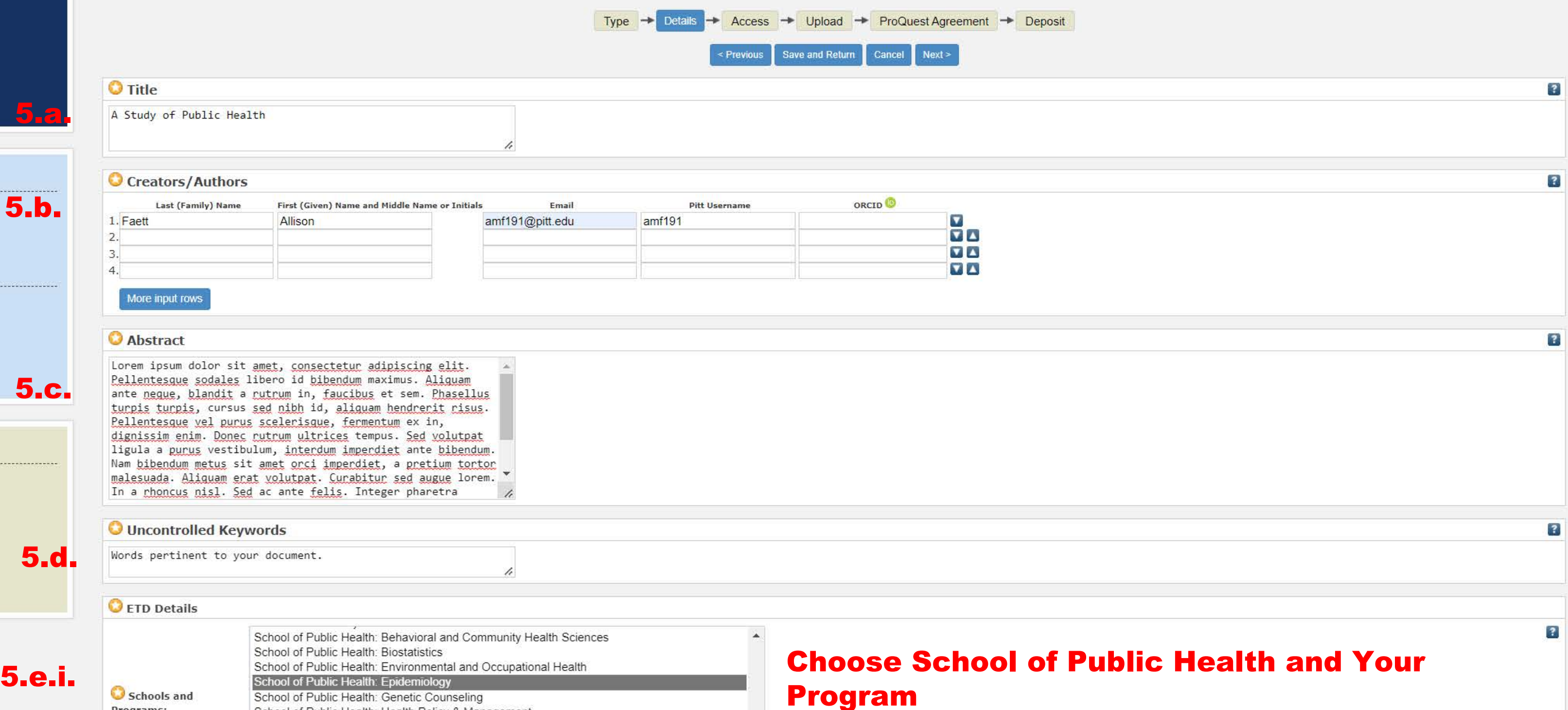

Programs:

School of Public Health: Health Policy & Management School of Public Health: Health Services Administration

School of Public Health: Human Genetics

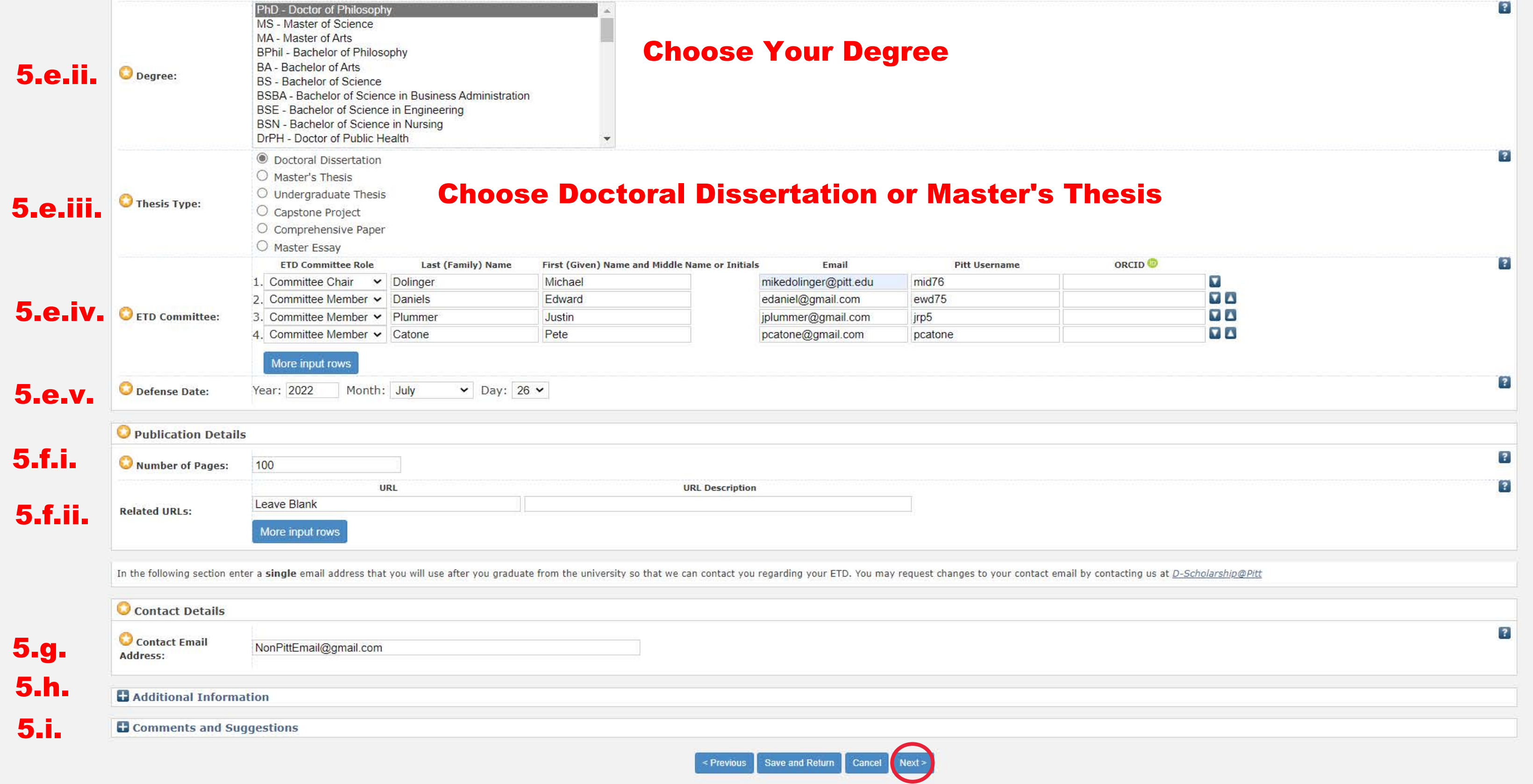

### Access

Search

 $\overline{?}$ 

# **D-Scholarship Pitt**

#### **My Account**

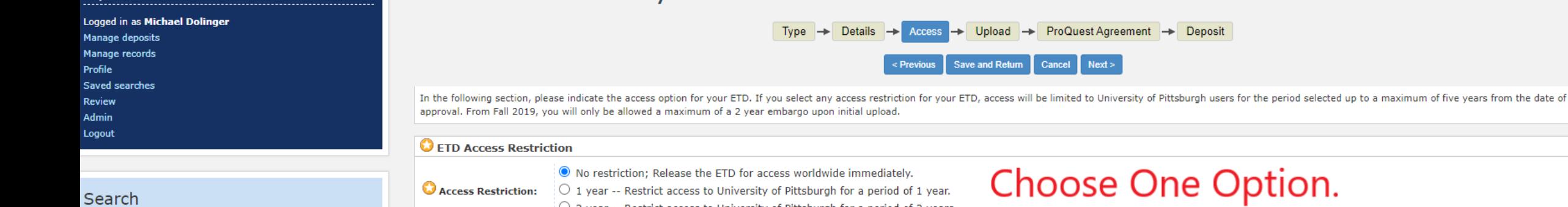

 $\overline{\text{O}}$  2 year -- Restrict access to University of Pittsburgh for a period of 2 years.

Edit item: A Study Of Public Health

In the following section, please indicate if there is a patent application pending for intellectual property contained in your ETD. This means that in accordance with the University Patent Rights and Technology Transfer Po Invention Disclosure Form to the Office of Technology Management; (b) your request to secure your ETD for patent purposes was submitted to the student services coordinator for your school; and (c) the Office of the Provost Upon approval, your ETD will be withheld from publication for one (1) year for patent purposes.

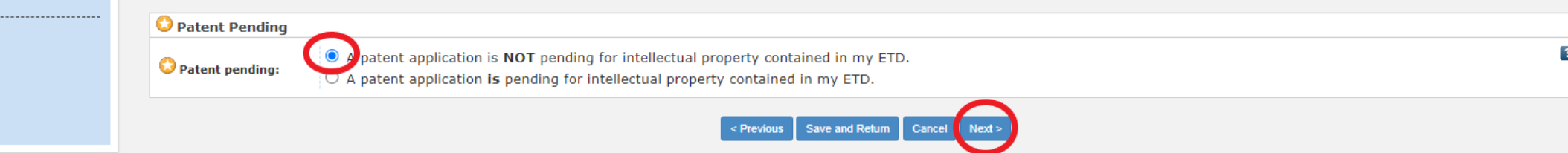

#### Information

Search

**Advanced Search** 

**Browse** by School by Research Center by Year by Document Type Latest Additions

Main Page Getting Started Submitting Your ETD **Repository Policies** About

# Upload

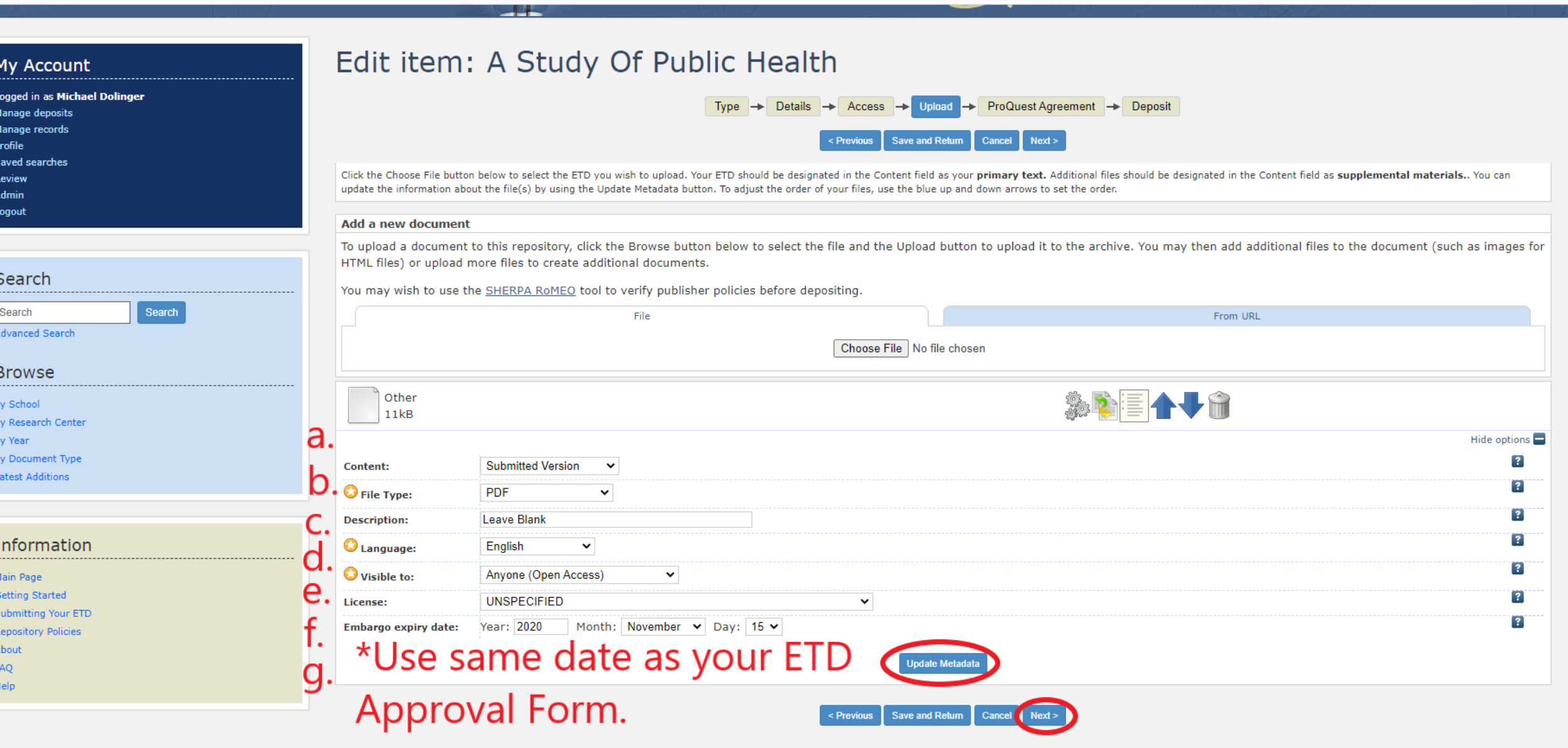

**Ca** 

Connect with us

## ProQuest Agreement

### D-Scholarship<br>Institutional Repository at the University of Pittsburgh (a)  $Pitt$

#### **My Account**

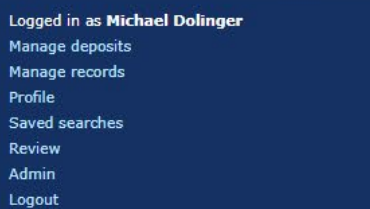

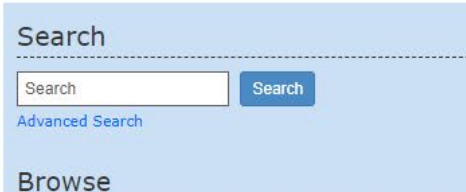

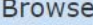

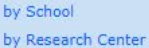

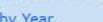

by Document Type

**Latest Additions** 

#### Information

Main Page Getting Started Submitting Your ETD **Repository Policies** 

About

### Edit item: A Study Of Public Health

Type  $\rightarrow$  Details  $\rightarrow$  Access  $\rightarrow$  Upload  $\rightarrow$  ProQuest Agreement  $\rightarrow$  Deposit **Save and Retum** Cancel  $Next >$ < Previous

I understand and agree that my master's thesis or PhD dissertation will be made available in the ProQuest Dissertation & Theses Database (PQDT), which reaches 3,000 universities with over 200 million searches annually, and through major subject and discipline indexes (SciFinder, MLA, MathSciNet, PsycINFO, ERIC, etc). ProQuest provides these services at no charge, and is a non-exclusive distribution of your doctoral dissertation. You will be upon sales of the full-text of your work in all formats. More information is available at http://www.proquest.com/en-US/products/dissertations/authors.shtml.

\* University Honors College Undergraduate theses are not shared with ProQuest.

By clicking on Next I agree to these terms and conditions.

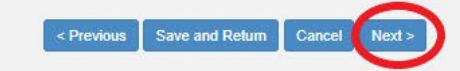

# Deposit

### $\overline{\text{D-Sch}}$   $\overline{\text{Conj}}$  and  $\overline{\text{Conj}}$  and  $\overline{\text{Conj}}$

#### **My Account**

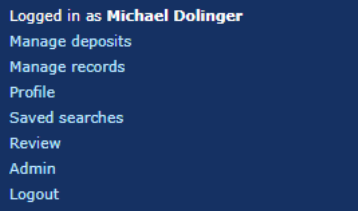

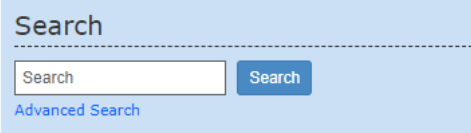

#### **Browse**

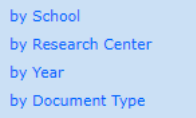

**Latest Additions** 

#### Information

Main Page

**Getting Started** 

**Submitting Your ETD** 

**Repository Policies** About

### Deposit item: A Study Of Public Health

Type  $\rightarrow$  Details  $\rightarrow$  Access  $\rightarrow$  Upload  $\rightarrow$  ProQuest Agreement  $\rightarrow$  Deposit

#### For work being deposited by its own author:

With the intent to publish this Work for dissemination to the general public, I agree to the following terms and conditions:

1.) In self-archiving this collection of files and associated bibliographic metadata (the Work), I grant the University of Pittsburgh (The Publisher) and its agents the non-exclusive and perpetual license to publish, archive and make accessible the Work in whole or in part, in all forms of media, now or hereafter known and in all languages throughout the world.

2.) I understand that I may enter into separate, additional contractual arrangements for the non-exclusive distribution of the Work so long as such contracts do not conflict with the Author's or the Proxy's choice of a Creative Commons License in connection with the submission of the Work.

#### 3.) I represent and warrant that:

(a) the Work is my original work; (b) I possess all right and authority to grant a non-exclusive license in the Work to Publisher; (c) I have not transferred exclusive rights in the Work to any third party; (d) the Work contains no misrepresentation or infringement of third parties' work or property; and (e) the Work contains no libel, invasion of privacy, or other unlawful matter.

4. I agree to promptly furnish to the Publisher, at the Author's own expense, written evidence of the permissions, licenses, and consents for use of third party material included within the Work.

5. I agree to indemnify and hold the Publisher harmless from any breach of the representations and warranties set forth in this Agreement, as well as any claim or proceeding relating to the Publisher's use and publication of any content contained in the Work, to include third party content.

#### For work being submitted by someone other than its author:

I have been designated as a proxy by the author of this Work. I certify that the Author has instructed me to deposit this work and has executed a D-Scholarship@Pitt Proxy Agreement Form on file in the University Library Sy Pittsburgh.

Clicking on the deposit button indicates your agreement to these terms.

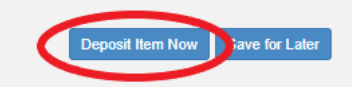